## Pendulum Lab using a Photogate Timer (instead of using a stopwatch)

**NOTE**: For *Pendulum Activity "Part 2: Data Collection and Analysis*", the instruction sheet assumes that a stopwatch will be used to determine the period. Instead, we'll use a photogate (much easier!!!). So, you have to revise the date table structure, as shown below:

a) *Period "T" (s) vs Mass "M" (kg),* while keep length and displacement angle the same in every trial (L and θ are controlled)

Period "T" (s) vs Mass "M" (kg) of a Simple Pendulum

| 1        | 2           | 3             | 4           | 4           | 6                                    |
|----------|-------------|---------------|-------------|-------------|--------------------------------------|
|          | Trial 1     | Trial 2       | Trial 3     | (Anna Conf  | average of<br>3 +fials               |
|          | <u>ve</u> r | icd           |             | the 310ais) |                                      |
| Mass "M" | Time        | Time for 10   | Time for 10 | Time top 10 | Period "T"(s)                        |
| (kg)     | atter       |               | CYCIES      | cycles      | = time for one cycle                 |
|          | "t"(s)      | <u>"t"(s)</u> | "t"(s)      | "t" ave (s) | - c <sub>ave/10</sub>                |
|          |             |               |             |             | [ <del>column 3 divided by 10]</del> |
| 0.050    |             |               |             |             |                                      |
| 0.100    |             |               |             |             |                                      |
| 0.150    |             |               |             |             |                                      |
| 0.200    |             |               |             |             |                                      |
| 0.250    |             |               |             |             |                                      |
| 0.300    |             |               |             |             |                                      |
| 0.400    |             |               |             |             |                                      |
| 0.500    |             |               |             |             |                                      |
| 0.550    |             |               |             |             |                                      |
| 0.600    |             |               |             |             |                                      |

(Constant length, Displacement Angle less than 15 degrees)

 b) Period "T" (s) vs Length "L" (m), while keep mass and displacement angle the same in every trial (M and θ are controlled; θ should be kept small, at 15° or less)

Period "T" (s) vs Length "L" (m) of a Simple Pendulum

with a mass of 0.200 kg, and Displacement Angle less than 15 degrees

| 1          | 2          | 3                  | 4           | 5           | 6           | 12           | 8                                  |
|------------|------------|--------------------|-------------|-------------|-------------|--------------|------------------------------------|
| -          | -          | Trial 1            | Trial 2     | Trial 3     | -           |              | (calculated                        |
| (ideal –   | (measured  | That I             | I fidi Z    | That 5      | (Average of |              |                                    |
| try to get | actual     | _                  |             |             | the 3       |              | from                               |
| the string | value)     | Pe                 | riad        |             | measured    | - and a d    | measured                           |
| close to   |            |                    | riod        | 5           | trials)     |              | value)                             |
| this       |            | <                  |             |             | Reriac      |              |                                    |
| length)    |            |                    |             |             |             |              |                                    |
| Length     | Length "L" | Time for 10        | Time for 10 | Time for 10 | Time for 10 | 9 okiod      | Period                             |
| "L" of     | of         | C Teles            |             |             |             | <b>XX</b> S  | squared                            |
| pendulum   | pendulum   | "t" <del>(s)</del> | "t"         |             | T avets)    | ≤time for    | "T <sup>2</sup> "(s <sup>2</sup> ) |
| (m)        | (m) (to    |                    |             |             |             | one yde      | _                                  |
| [ideal]    | the centre |                    |             |             | 6           | $t_{ave}/10$ | [column                            |
|            | of mass of |                    |             |             |             | Column 6     | squared]                           |
|            | the        |                    |             |             |             | diverentby   |                                    |
|            | pendulum)  |                    |             |             |             |              |                                    |
| 1.00       |            |                    |             |             |             |              | 2                                  |
| 0.90       |            |                    |             |             |             |              |                                    |
| 0.80       |            |                    |             |             |             |              |                                    |
| 0.70       |            |                    |             |             |             | 4            |                                    |
| 0.60       |            |                    |             |             |             | IX.          |                                    |
| 0.50       |            |                    |             |             |             |              |                                    |
| 0.40       |            |                    |             |             |             |              |                                    |
| 0.30       |            |                    |             |             |             |              |                                    |
| 0.20       |            |                    |             |             |             |              |                                    |
| 0.10       |            |                    |             |             |             | <u> </u>     |                                    |

## The Photogate timer

- 1. Use "Gate A" only (do not attach Gate B)
- 2. Set up the system as shown in this photo:

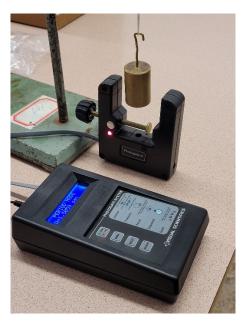

- 3. Set Mode to [Period]
- 4. Note that the pendulum has to swing through 3 cycles before the timer displays data.
- 5. As the pendulum swings for several cycles, watch the display and pay attention to the fluctuations in the data. To what precision do you feel confident in the measurement? (i.e. how many decimal places seem reasonably stable and constant?). The digits (numbers) that you are confident are stable in your measurement are called "significant digits" (or significant figures = "sig figs"). For example:
  - a. Pretend that as the pendulum swings through 5 cycles, you see the following readings for period: 0.6534 s; 0.6512 s; 0.6549 s; 0.6469 s; 0.6501 s.
  - b. You can see that the first 2 digits of the reading are stable and consistent (after rounding), but the last 2 digits fluctuate. In this case, you can feel confident that the period is T = 0.65 s, but the 3<sup>rd</sup> and 4<sup>th</sup> decimal places are uncertain. On the data table, you should include only the "certain" digits. You would write **0.65 s** in the column for period. This measurement is precise to the nearest 100<sup>th</sup> of a second, with 2 significant digits.
- 6. In the data table column for "Period" (T), write only the digits that you are confident are stable and correct (i.e. include only a reasonable and appropriate number of *significant digits*).